## CS 161 Intro to CS I

**More Conditional Statements** 

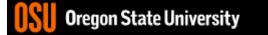

Oregon State University

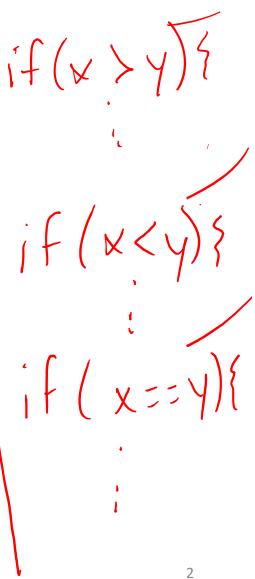

## Extra Credit Exercise #3...

- Get into groups 4-5, and everyone write down your name on one piece of paper.
- Tell me what this program does...

```
S. ENGR
                                                                                     X
                                                                               \square
📋 Re-attach 📧 Fullscreen 🏾 🋐 Stay on top 📋 Duplicate 🛛 🖉 🛛 🛃 🔄
                                                                                 Close
 1 #include <iostream>
                                                                                       ~
 2
 3 using namespace std;
 4
 5 int main() {
      int result, age=64;
 6
 7
 8
      result=(++age)++; //++ age 1st, assign to result, then ++ age again
 9
      cout << result << endl; //result 65</pre>
10
      cout << age << endl; //age 66, age++ is age=age+1</pre>
11
12
      result = age--;
13
      cout << result << endl; //result 66</pre>
14
      cout << age << endl; //age is 65</pre>
15
16
      if(age >= 65) {
          cout << "You are a senior citizen!!!" << endl;</pre>
17
      }
18
19
      else {
20
          cout << "You haven't become senior status yet!" << endl;</pre>
21
      }
22
23
      return 0;
24 }
                                                                  15,3
                                                                                 All
    Uregon State University
```

## What are the curly braces for?

if(x > y) std::cout << "X is greater than  $Y \n"$ ; else if(x < y) would not compile You cannot have statements std::cout << "X is less than Y\n";</pre> that are not Part of if in between an if and else if else std::cout << "X is equal to Y\n";</pre>

```
What if we are testing for ==?
                  be careful + don't use = assign
if( x = 0) {
  std::cout << "X is zero\n";</pre>
else if( x == 1) {
  std::cout << "X is one\n";</pre>
ł
else if( x == 2) {
  std::cout << "X is two\n";</pre>
else {
  std::cout << "You have entered an invalid number!!!\n";
}
```

| 5. EN    |                                                                                                    |          | X     |
|----------|----------------------------------------------------------------------------------------------------|----------|-------|
| 📋 Re-a   | ittach 📧 Fullscreen 🌆 Stay on top 📋 Duplicate 🖉 🔬 🔂 🛃 🚘                                                                        | 6        | Close |
|          | nclude <iostream></iostream>                                                                                                   |          |       |
| 2        | ing namespace std;                                                                                                    |          |       |
| 4        | ing namespace stu;                                                                                                    |          |       |
|          | t main() {                                                                                                    |          |       |
| 6        | int result, age=64;                                                                                                    |          |       |
| 7        |                                                                                                    |          |       |
| 8        | result=(++age)++; //++ age 1st, assign to result, then ++ age ag                                                               | ain      |       |
| 9<br>10  | <pre>cout &lt;&lt; result &lt;&lt; endl; //result 65 cout &lt;&lt; args &lt;&lt; andle //args 66 args to args = args = 1</pre> |          |       |
| 10       | <pre>cout &lt;&lt; age &lt;&lt; endl; //age 66, age++ is age=age+1</pre>                                                       |          |       |
| 12       | result = age;                                                                                                    |          |       |
| 13       | cout << result << endl; //result 66                                                                                            |          |       |
| 14       | cout << age << endl; //age is 65                                                                                               |          |       |
| 15       |                                                                                                    |          |       |
| 16<br>17 | //This will assign age 1 and then fetch the value in age, which                                                                |          |       |
| 18       | <pre>//always true!!! This will always print hello, not check if age if(age=1)</pre>                                           | 15 1     |       |
| 19       | cout << "hello" << endl;                                                                                                    |          |       |
| 20       |                                                                                                    |          |       |
| 21       | if(age >= 65) {                                                                                                    |          |       |
| 22       | <pre>cout &lt;&lt; "You are a senior citizen!!!" &lt;&lt; endl;</pre>                                                          |          |       |
| 23<br>24 | }<br>else {                                                                                                    |          |       |
| 24       | <pre>cout &lt;&lt; "You haven't become senior status yet!" &lt;&lt; endl;</pre>                                                |          |       |
| 26       | }                                                                                                    |          |       |
| 27       |                                                                                                    |          |       |
| 28       | return 0;                                                                                                    |          |       |
| 29 }     |                                                                                                    |          |       |
|          | ERT 17,74<br>ERT 17,74                                                                                                    | A1<br>A1 |       |
| TIAS     |                                                                                                    | A        |       |

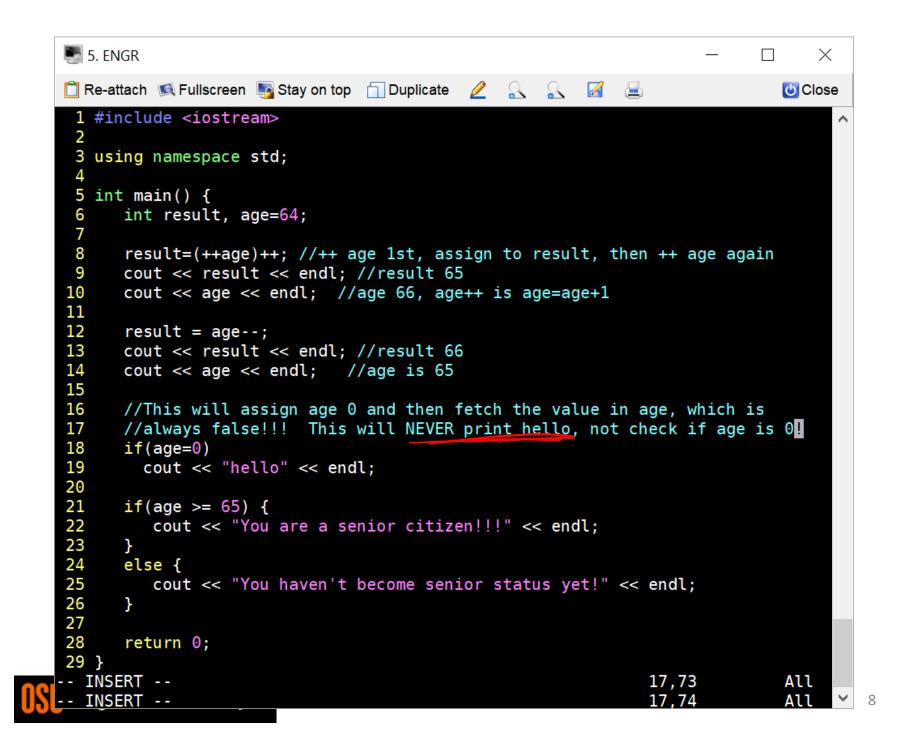

## We can use a switch...

switch( <expression> ) {
 case <const-expr>:
 <statement>;

case <const-expr>:
 <statement>;

**default**: <statement>; Anything you can do with a switch, you can do with ifless, not everything you can do with iflesse can you do with Switch!

. . .

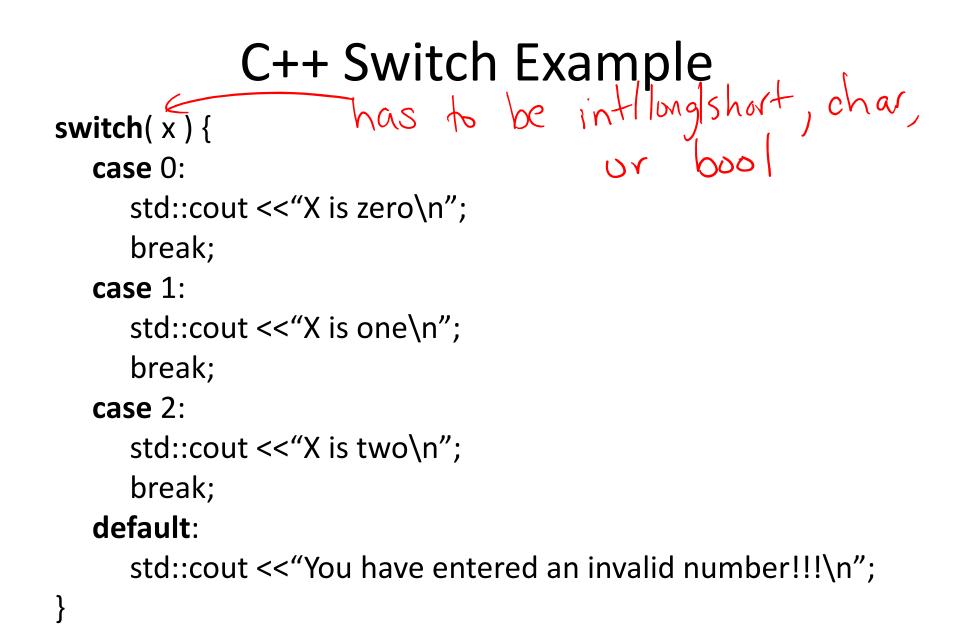

```
case 1:
     std::cout << "X is zero or one\n";</pre>
     break;
   case 2:
     std::cout << "X is two\n";</pre>
     break;
   default:
     std::cout << "You have entered an invalid number!!!\n";
Ĵ
```

| 🌉 5. EN    | GR                                                                                                    |            |                                                                                                 |       |       |       |       |      |       |       | $\times$ |
|------------|----------------------------------------------------------------------------------------------------|------------|-------------------------------------------------------------------------------------------------|-------|-------|-------|-------|------|-------|-------|----------|
| 📋 Re-ati   | tach 📧 Fullscreen                                                                                                    | Nation top | 🗍 Duplicate                                                                                     | Ø     |       |       | Z     |      |       | 6     | Close    |
| 1 #in      | clude <iostre< td=""><td></td><td></td><td></td><td></td><td></td><td></td><td></td><td></td><td></td><td></td></iostre<> |            |                                                                                                 |       |       |       |       |      |       |       |          |
| 2          |                                                                                                    | ctd.       |                                                                                                 |       |       |       |       |      |       |       |          |
| 3 usi<br>4 | ng namespace                                                                                                    | stu;       |                                                                                                 |       |       |       |       |      |       |       |          |
|            | main() {                                                                                                    |            |                                                                                                 |       |       |       |       |      |       |       |          |
|            | <pre>int x;</pre>                                                                                                    |            |                                                                                                 |       |       |       |       |      |       |       |          |
| 7          |                                                                                                    |            |                                                                                                 |       |       |       |       |      |       |       |          |
|            | <pre>cout &lt;&lt; "ente<br/>.</pre>                                                                                      | r 0, 1, or | 2: ";                                                                                           |       |       |       |       |      |       |       |          |
| 9<br>10    | cin >> x;                                                                                                    |            |                                                                                                 |       |       |       |       |      |       |       |          |
|            | //Without a b                                                                                                    | reak then  | after the I                                                                                     | matc  | h to  | the   | Case  |      | s the | n all |          |
|            | //other lines                                                                                                    |            |                                                                                                 |       |       |       |       |      |       |       |          |
|            | <pre>//the switch</pre>                                                                                                   |            |                                                                                                 |       |       |       |       |      |       |       |          |
| 14         | <pre>switch(x) {</pre>                                                                                                    |            |                                                                                                 |       |       |       |       |      |       |       |          |
| 15         | case 0:                                                                                                    |            |                                                                                                 |       |       |       |       |      |       |       |          |
| 16         | case 1:                                                                                                    |            |                                                                                                 |       |       |       |       |      |       |       |          |
| 17<br>18   |                                                                                                    | "X is zero | or one" <                                                                                       | < end | dl;   |       |       |      |       |       |          |
| 18         | case 2:                                                                                                    | "X is two" | <c endl:<="" td=""><td></td><td></td><td></td><td></td><td></td><td></td><td></td><td></td></c> |       |       |       |       |      |       |       |          |
| 20         | default:                                                                                                    | X 13 CW0   | ss chuc,                                                                                        |       |       |       |       |      |       |       |          |
| 21         |                                                                                                    | "You enter | ed somethi                                                                                      | ng in | ivali | id" < | << er | ndl; |       |       |          |
| 22         |                                                                                                    |            |                                                                                                 |       |       |       |       |      |       |       |          |
|            | }                                                                                                    |            |                                                                                                 |       |       |       |       |      |       |       |          |
| 24         |                                                                                                    |            |                                                                                                 |       |       |       |       |      |       |       |          |
| 25<br>26 } | return 0;                                                                                                    |            |                                                                                                 |       |       |       |       |      |       |       |          |
| ~          |                                                                                                    |            |                                                                                                 |       |       |       |       |      |       |       |          |
| ~          |                                                                                                    |            |                                                                                                 |       |       |       |       |      |       |       |          |
| ~          |                                                                                                    |            |                                                                                                 |       |       |       |       |      |       |       |          |
| INSE       |                                                                                                    |            |                                                                                                 |       |       |       |       | 24,  |       | Al    |          |
| INSE       | RT                                                                                                    |            |                                                                                                 |       |       |       |       | 17,  | 74    | Al    | 1        |